# Índice general .<br>1915 - Capacidades Mentales de 1980 penso

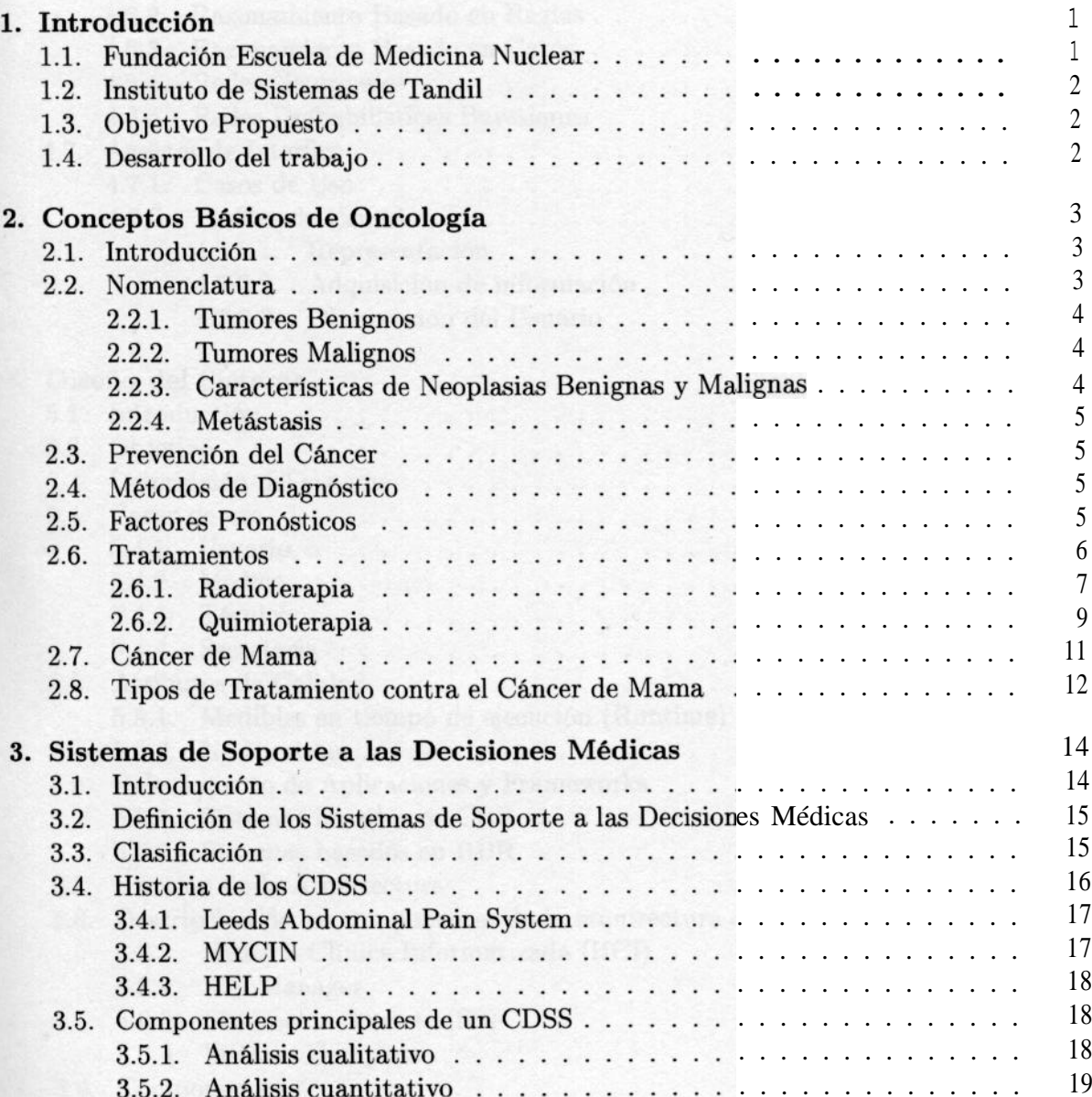

## $\Large \noindent \textbf{INDICE} \textbf{GENERAL}$

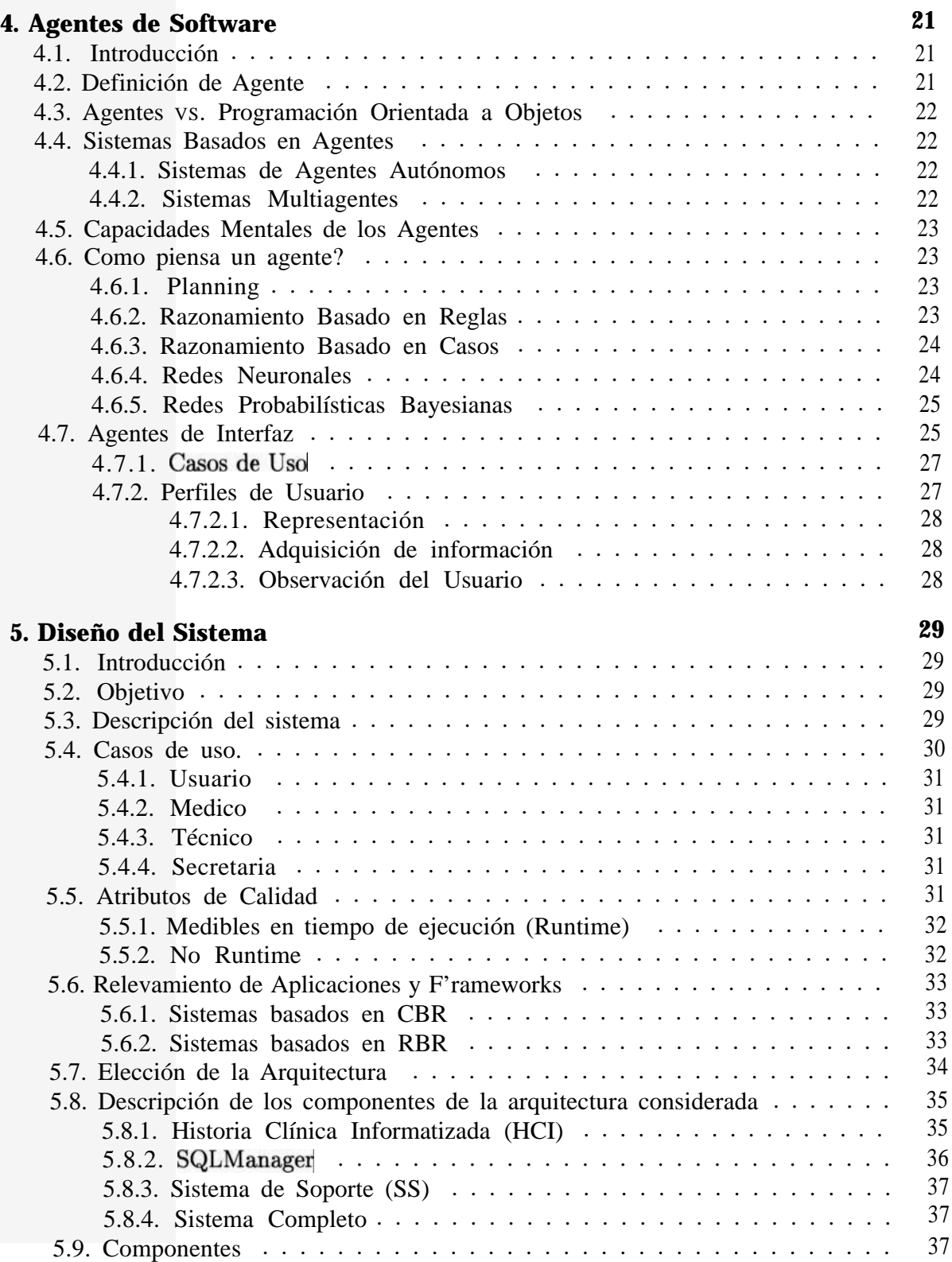

**V**

## ÍNDICE GENERAL

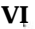

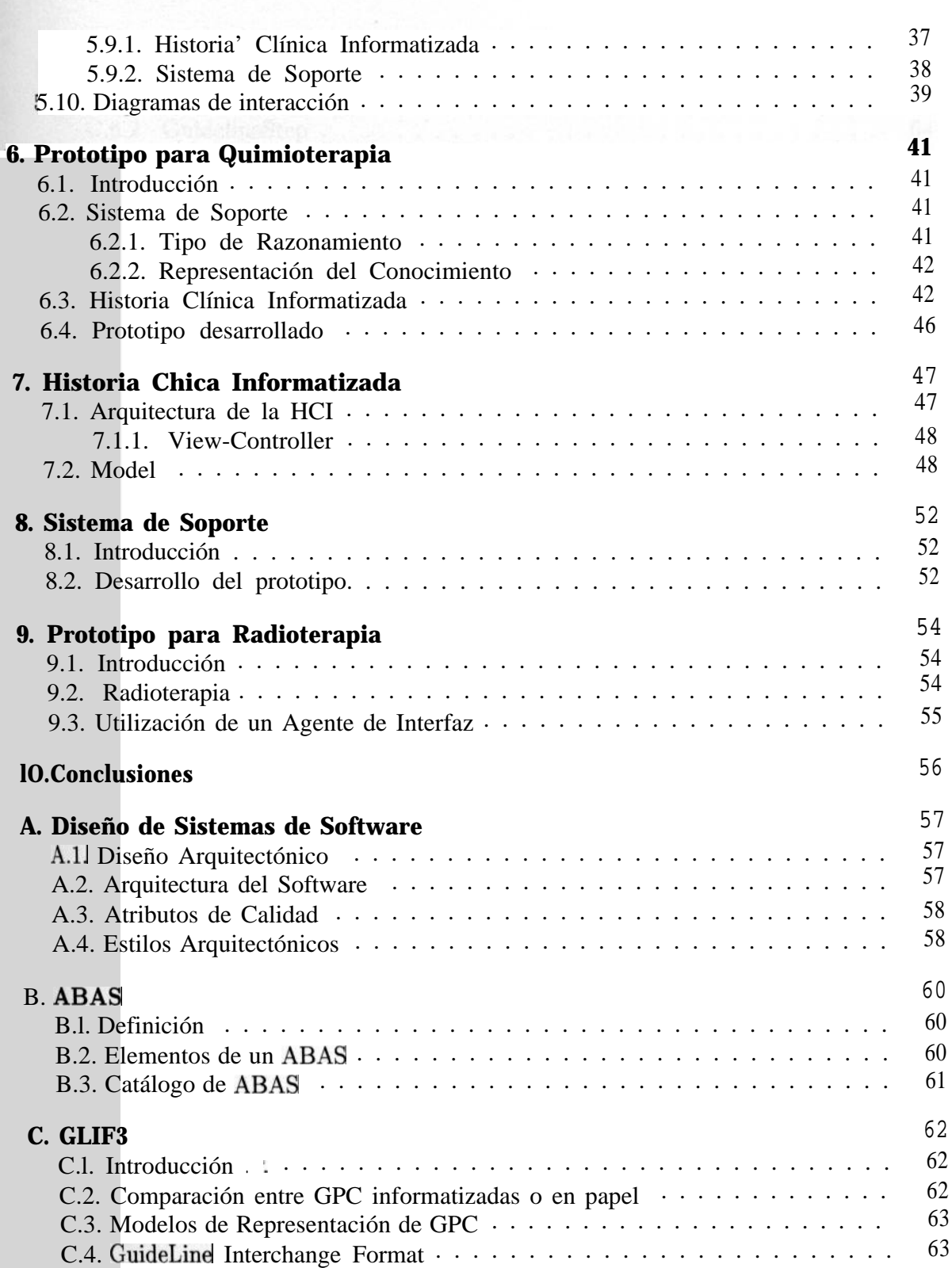

#### íNDICE GENERAL **VII**

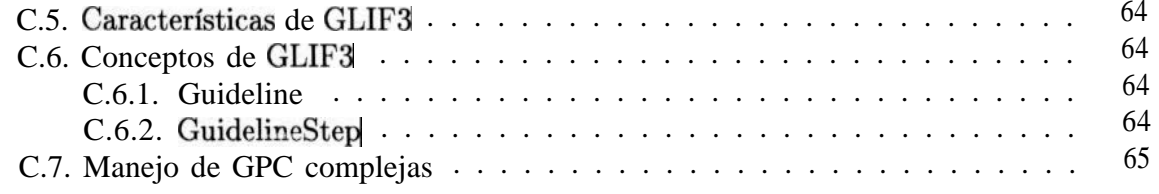

GPU e demonstrato a Cantar de Marce Breascable.

### Bibliografía 66

Last in Complete A Studies